Marcos William Kaspchak Machado<br>(Organizador)

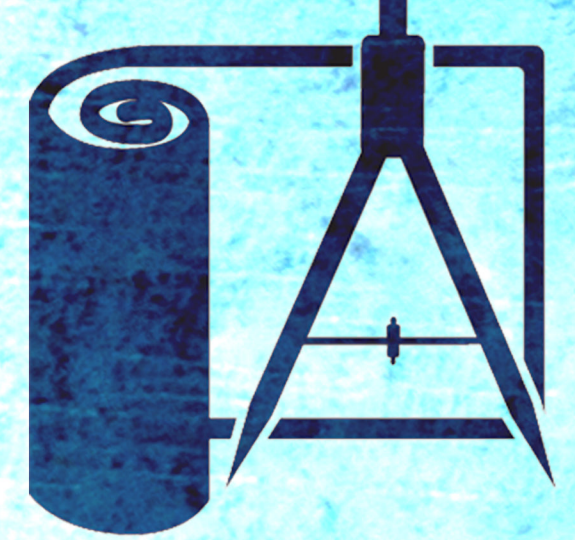

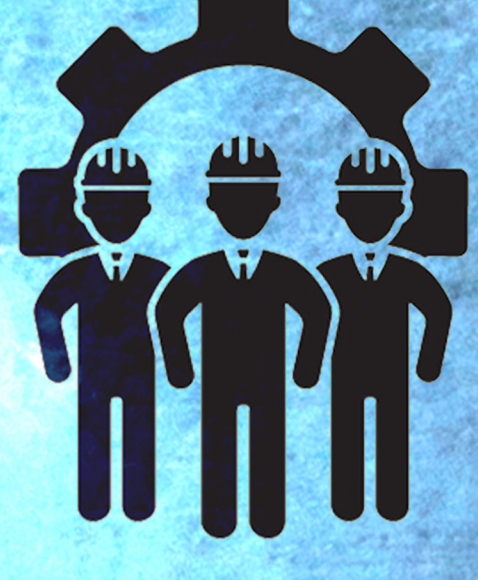

# Engenharia de Produção:<br>What's Your Plan?

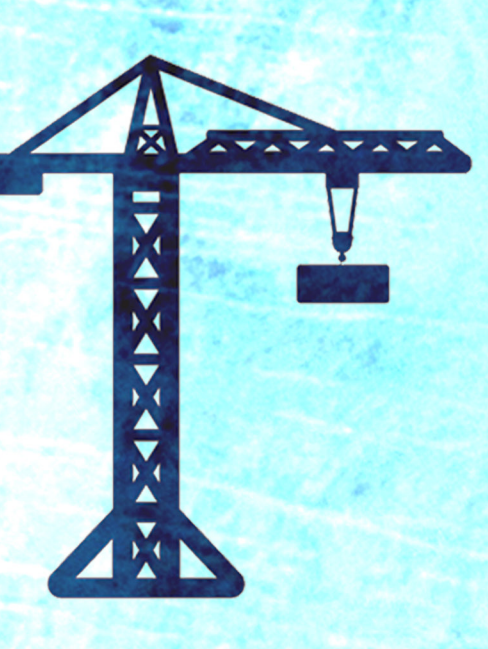

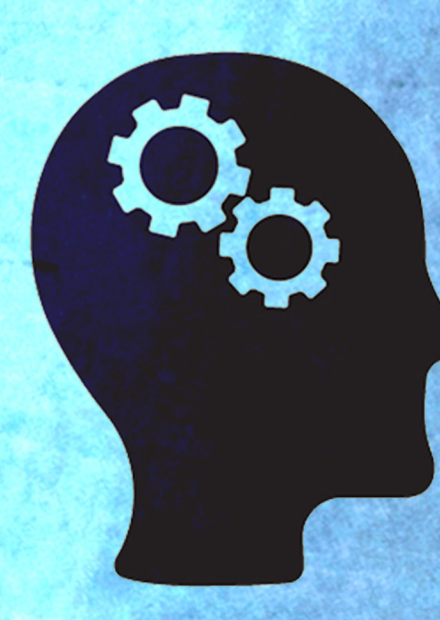

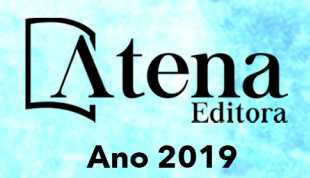

Marcos William Kaspchak Machado **(Organizador)**

RESERVADO PARA TITULO

# Engenharia de Produção: What's Your Plan?

Atena Editora 2019

#### 2019 *by Atena Editora*

Copyright  $\mathbb O$  da Atena Editora Editora Chefe: Profª Drª Antonella Carvalho de Oliveira Diagramação e Edição de Arte: Natália Sandrini e Lorena Prestes Revisão: Os autores

#### Conselho Editorial

Prof. Dr. Alan Mario Zuffo – Universidade Federal de Mato Grosso do Sul Prof. Dr. Álvaro Augusto de Borba Barreto – Universidade Federal de Pelotas Prof. Dr. Antonio Carlos Frasson – Universidade Tecnológica Federal do Paraná Prof. Dr. Antonio Isidro-Filho – Universidade de Brasília Profª Drª Cristina Gaio – Universidade de Lisboa Prof. Dr. Constantino Ribeiro de Oliveira Junior – Universidade Estadual de Ponta Grossa Profª Drª Daiane Garabeli Trojan – Universidade Norte do Paraná Prof. Dr. Darllan Collins da Cunha e Silva – Universidade Estadual Paulista Profª Drª Deusilene Souza Vieira Dall'Acqua – Universidade Federal de Rondônia Prof. Dr. Eloi Rufato Junior – Universidade Tecnológica Federal do Paraná Prof. Dr. Fábio Steiner – Universidade Estadual de Mato Grosso do Sul Prof. Dr. Gianfábio Pimentel Franco – Universidade Federal de Santa Maria Prof. Dr. Gilmei Fleck – Universidade Estadual do Oeste do Paraná Profª Drª Girlene Santos de Souza – Universidade Federal do Recôncavo da Bahia Profª Drª Ivone Goulart Lopes – Istituto Internazionele delle Figlie de Maria Ausiliatrice Profª Drª Juliane Sant'Ana Bento – Universidade Federal do Rio Grande do Sul Prof. Dr. Julio Candido de Meirelles Junior – Universidade Federal Fluminense Prof. Dr. Jorge González Aguilera – Universidade Federal de Mato Grosso do Sul Profª Drª Lina Maria Gonçalves – Universidade Federal do Tocantins Profª Drª Natiéli Piovesan – Instituto Federal do Rio Grande do Norte Profª Drª Paola Andressa Scortegagna – Universidade Estadual de Ponta Grossa Profª Drª Raissa Rachel Salustriano da Silva Matos – Universidade Federal do Maranhão Prof. Dr. Ronilson Freitas de Souza – Universidade do Estado do Pará Prof. Dr. Takeshy Tachizawa – Faculdade de Campo Limpo Paulista Prof. Dr. Urandi João Rodrigues Junior – Universidade Federal do Oeste do Pará Prof. Dr. Valdemar Antonio Paffaro Junior – Universidade Federal de Alfenas Profª Drª Vanessa Bordin Viera – Universidade Federal de Campina Grande Profª Drª Vanessa Lima Gonçalves – Universidade Estadual de Ponta Grossa Prof. Dr. Willian Douglas Guilherme – Universidade Federal do Tocantins **Dados Internacionais de Catalogação na Publicação (CIP) (eDOC BRASIL, Belo Horizonte/MG)**

E57 Engenharia de produção: what's your plan? [recurso eletrônico] / Organizador Marcos William Kaspchak Machado. – Ponta Grossa (PR): Atena Editora, 2019. – (Engenharia de Produção: What's Your Plan?; v. 1) Formato: PDF Requisitos de sistema: Adobe Acrobat Reader

Modo de acesso: World Wide Web Inclui bibliografia ISBN 978-85-7247-253-1 DOI 10.22533/at.ed.531191204

 1. Engenharia de produção – Pesquisa – Brasil. I. Machado, Marcos William Kaspchak. II. Série.

CDD 620.0072

#### **Elaborado por Maurício Amormino Júnior – CRB6/2422**

O conteúdo dos artigos e seus dados em sua forma, correção e confiabilidade são de responsabilidade exclusiva dos autores.

2019

Permitido o download da obra e o compartilhamento desde que sejam atribuídos créditos aos autores, mas sem a possibilidade de alterá-la de nenhuma forma ou utilizá-la para fins comerciais. www.atenaeditora.com.br

#### **APRESENTAÇÃO**

A obra "Engenharia da Produção: What's your plan?" é subdividida de 4 volumes. O primeiro volume, com 35 capítulos, é constituído com estudos contemporâneos relacionados aos processos de gestão do conhecimento e educação na engenharia, além das áreas de engenharia econômica e tomada de decisão através de pesquisa operacional.

Tanto a gestão de conhecimento como a educação na engenharia mostram a evolução das ferramentas aplicadas ao contexto educacional e empresarial. Algumas delas, provenientes de estudos científicos, baseiam os processos de tomadas de decisão e gestão estratégica dos recursos utilizados na produção. Além disso, os estudos científicos sobre o desenvolvimento da educação em engenharia mostram novos direcionamentos para os estudantes, quanto à sua formação e inserção no mercado de trabalho.

Na segunda parte da obra, são apresentados estudos sobre a aplicação da gestão de custos, investimentos em ativos e operações de controle financeiro em organizações. E outros, que representam a aplicação de ferramentas de método multicritério de tomada à decisão empresarial que auxiliam os gestores a escolher adequadamente a aplicação de seus recursos.

Aos autores dos capítulos, ficam registrados os agradecimentos do Organizador e da Atena Editora, pela dedicação e empenho sem limites que tornaram realidade esta obra que retrata os recentes avanços científicos do tema.

Por fim, espero que esta obra venha a corroborar no desenvolvimento de conhecimentos e inovações, e auxilie os estudantes e pesquisadores na imersão em novas reflexões acerca dos tópicos relevantes na área de engenharia de produção.

Boa leitura!

Marcos William Kaspchak Machado

## **SUMÁRIO**

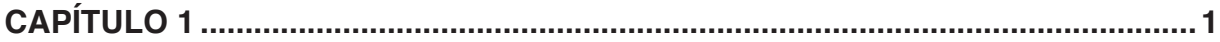

FATORES CRÍTICOS DE SUCESSO NO BRASIL: UM PANORAMA NA PESQUISA EM ENGENHARIA DE PRODUÇÃO

Rodrigo Salgado Martuchelli Fernando Luiz Goldman

**DOI 10.22533/at.ed.5311912041**

#### **CAPÍTULO 2 ..............................................................................................................17**

A ESCOLHA DO TEMA DO TRABALHO DE CONCLUSÃO DE CURSO (TCC) NA ENGENHARIA DE PRODUÇÃO COMO UM PROBLEMA DE TOMADA DE DECISÃO

Ian Viana Coutinho Emmanuel Paiva de Andrade Edna Ribeiro Alves Celia Cristina Pecini Von Kriiger Liliane Almeida

**DOI 10.22533/at.ed.5311912042**

#### **CAPÍTULO 3 ..............................................................................................................29**

ENSINO 3.0: A FORMAÇÃO ACADÊMICA EM ENGENHARIA DE PRODUÇÃO PAUTADA NO DESENVOLVIMENTO DE COMPETÊNCIAS

Éder Wilian de Macedo Siqueira

**DOI 10.22533/at.ed.5311912043**

#### **CAPÍTULO 4 ..............................................................................................................41**

SERVITIZAÇÃO E INDÚSTRIA 4.0 NA MANUFATURA: UMA ANÁLISE BIBLIOMÉTRICA

Matheus Phelipe Vendramini Alexandre Tadeu Simon

**DOI 10.22533/at.ed.5311912044**

#### **CAPÍTULO 5 ..............................................................................................................53**

A INOVAÇÃO NAS EMPRESAS DE PEQUENO PORTE: UMA ANÁLISE DO DESENVOLVIMENTO ORGANIZACIONAL ATRAVÉS DO GRAU DE INOVAÇÃO

Auristela Maria da Silva André Marques Cavalcanti Gabriel Herminio de Andrade Lima

**DOI 10.22533/at.ed.5311912045**

# **CAPÍTULO 6 ..............................................................................................................64**

ALINHAMENTO ESTRATÉGIO ENTRE A TECNOLOGIA DA INFORMAÇÃO E O PLANEJAMENTO DOS NEGÓCIOS BASEADO NA GESTÃO DE TI

Rafael Nunes de Campos Íris Bento da Silva

**DOI 10.22533/at.ed.5311912046**

# **CAPÍTULO 7 ..............................................................................................................76** *COACHING*: UMA REVISÃO DA LITERATURA

Maria de Fatima do Nascimento Brandão Níssia Carvalho Rosa Berginate

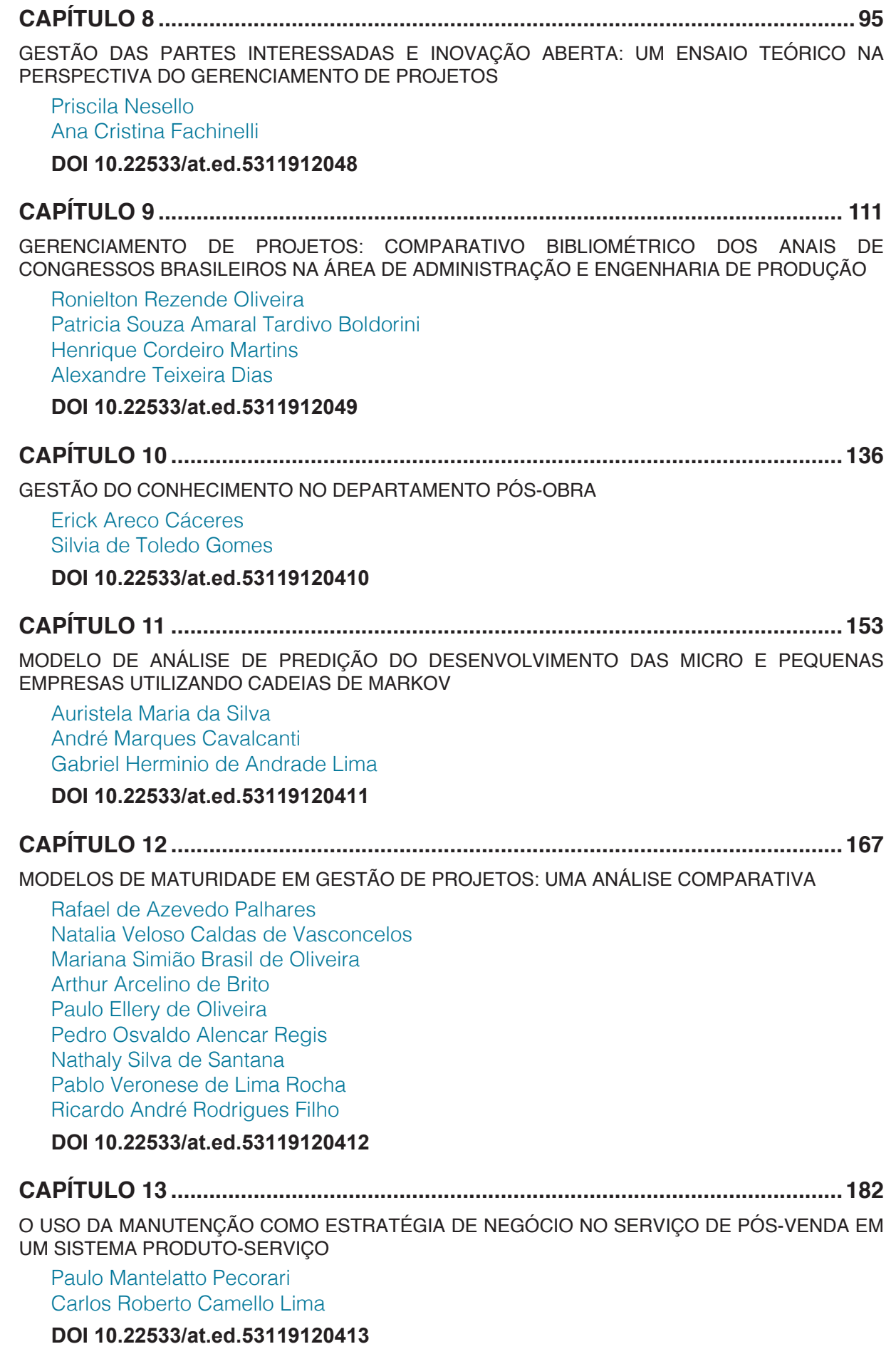

**CAPÍTULO 14 ..........................................................................................................194**

PRÁTICAS DE MEDIAÇÃO: A APLICAÇÃO DO GOOGLE CLASSROOM COMO BASE DA DISCIPLINA DE SISTEMAS DE PRODUÇÃO NO CURSO DE ENGENHARIA DE PRODUÇÃO

Julio Cesar Ferreira dos Passos Maria Juliana Goes Coelho da Cruz Ricardo Venturineli Simone Seixas Picarelli

**DOI 10.22533/at.ed.53119120414**

# **CAPÍTULO 15 ..........................................................................................................205**

SOLUÇÃO TECNOLÓGICA EM REALIDADE VIRTUAL PARA TREINAMENTO DE ATLETAS PARALÍMPICOS: O CASO DO TREINA+

Bernardo Vasconcelos de Carvalho Luiz Guilherme Rodrigues Antunes

**DOI 10.22533/at.ed.53119120415**

#### **CAPÍTULO 16 ..........................................................................................................217**

TECNOLOGIA DA INFORMAÇÃO E AGRONEGÓCIO: PRINCIPAIS REFERÊNCIAS BIBLIOGRÁFICAS

Luiz Ricardo Oliveira Begali Eduardo Gomes Carvalho Weider Pereira Rodrigues Lázaro Eduardo da Silva

**DOI 10.22533/at.ed.53119120416**

#### **CAPÍTULO 17 ..........................................................................................................230**

ANÁLISE DE EFICIÊNCIA DOS MUNICÍPIOS PARAIBANOS NA APLICAÇÃO DE RECURSOS DO GOVERNO FEDERAL PARA O CONTROLE DA DOENÇA DE CHAGAS: UMA INVESTIGAÇÃO POR MEIO DE ANÁLISE ENVOLTÓRIA DE DADOS

Jonas Cordeiro de Araújo Edlaine Correia Sinézio Martins

**DOI 10.22533/at.ed.53119120417**

#### **CAPÍTULO 18 ..........................................................................................................245**

ANÁLISE DA VIABILIDADE DO PROCESSO DE AUTOMATIZAÇÃO NA LINHA DE MONTAGEM EM UMA EMPRESA DE INTERRUPTORES

Leonardo Ayres Cordeiro Matheus Dias Guedes de Oliveira Nayara Aparecida Rocha Ferreira

Silvia Gabriela Macieira Ramos

**DOI 10.22533/at.ed.53119120418**

#### **CAPÍTULO 19 ..........................................................................................................258**

ANÁLISE DE INVESTIMENTOS EM SISTEMAS FOTOVOLTAICOS EM UMA UNIVERSIDADE

Roni Mateus Machado Rigo Anderson Felipe Habekost Cristiano Roos

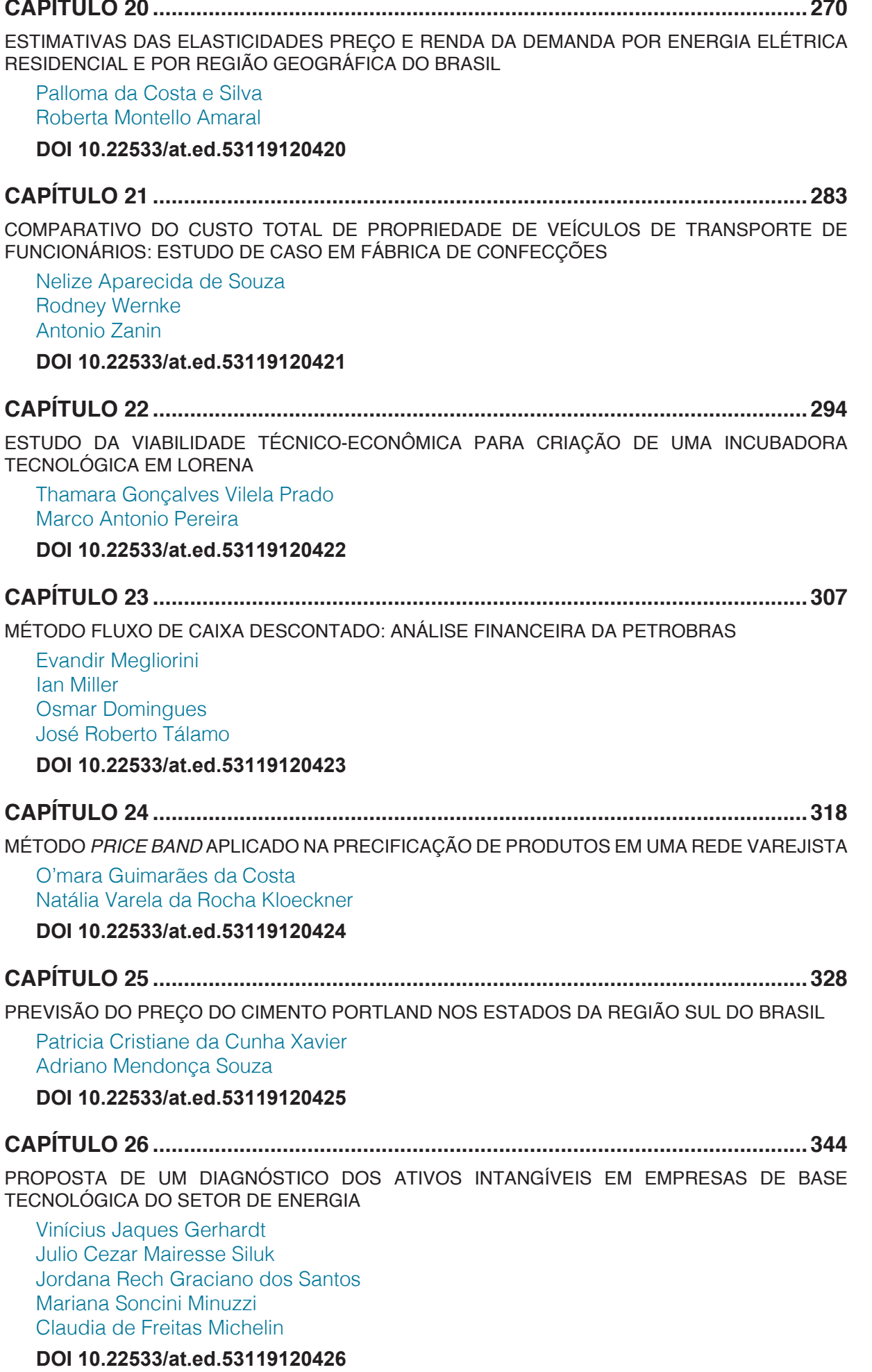

## **CAPÍTULO 27 ..........................................................................................................356**

APLICAÇÃO DA OTIMIZAÇÃO EM REDES EM UMA EMPRESA DO SETOR AVÍCOLA

Luana Teixeira Sousa Ananda Gianotto Veiga Mariana Ferreira de Carvalho Chaves Marcus Vinicius Vaz Stella Jacyszyn Bachega

#### **DOI 10.22533/at.ed.53119120427**

#### **CAPÍTULO 28 ..........................................................................................................368**

COMPARAÇÃO DE TÉCNICAS DE FORECASTING PARA SÉRIES SAZONAIS: UMA APLICAÇÃO PARA PREVISÃO DA UMIDADE RELATIVA DO AR EM SANTA MARIA – RS

Liane Werner Cleber Bisognin

**DOI 10.22533/at.ed.53119120428**

## **CAPÍTULO 29 ..........................................................................................................380**

DESENVOLVIMENTO DO MENOR CAMINHO PARA A MELHORIA DAS LINHAS DE ÔNIBUS EM UM BAIRRO NO MUNICÍPIO DE ARACAJU - SE

Tayane Magalhaes Alvaia Hellen Mariany Santos Marcos Wandir Nery Lobao Jose Ricardo Menezes Oliveira Glaucia Regina de Oliveira Almeida

#### **DOI 10.22533/at.ed.53119120429**

**CAPÍTULO 30 ..........................................................................................................391**

ELABORAÇÃO E VALIDAÇÃO DE QUESTIONÁRIO PARA AVALIAÇÃO DE SERVIÇOS BASEADO NOS MÉTODOS SERVQUAL E SMARTS: APLICAÇÃO EM TERMINAIS AEROPORTUÁRIOS

João Paulo Figueira Marchesi Janaina Figueira Marchesi

#### **DOI 10.22533/at.ed.53119120430**

#### **CAPÍTULO 31 ..........................................................................................................407**

MODELO MULTICRITÉRIO DE APOIO À DECISÃO PARA ESCOLHA DE UM TRANSPORTADOR TERCEIRIZADO ATRAVÉS DO MÉTODO PROMETHEE II

Mirian Batista de Oliveira Bortoluzzi Monica Frank Marsaro

**DOI 10.22533/at.ed.53119120431**

# **CAPÍTULO 32 ..........................................................................................................420**

SISTEMA DE APOIO À DECISÃO PARA OTIMIZAÇÃO DE ROTAS EM UMA FÁBRICA DE PÃES

Kassia Tonheiro Rodrigues Carolina Lino Martins Kurt Costa Peters Naylil Liria Baldin Lacerda Luiz Junior Maemura Yoshiura

**CAPÍTULO 33 ..........................................................................................................431**

USO DA *CONJOINT ANALYSIS* PARA AVALIAÇÃO DOS ATRIBUTOS DA EMBALAGEM DE CASTANHA DE BARU NA PREFERÊNCIA DOS CONSUMIDORES MATO-GROSSENSES

Eduardo José Oenning Soares Rodrigo Carniel Sefstron Rodolfo Benedito da Silva Alexandre Gonçalves Porto Alexandre Volkmann Ultramari

**DOI 10.22533/at.ed.53119120433**

#### **CAPÍTULO 34 ..........................................................................................................442**

ANÁLISE DOS FUNDOS BRASILEIROS DE ÍNDICE ATIVO: EXISTE RELAÇÃO ENTRE A TAXA DE ADMINISTRAÇÃO E OS RESULTADOS ENTREGUES AOS INVESTIDORES?

Igor Soares Pinto Coelho Marcelo Albano Mauricio da Rocha José Guilherme Chaves Alberto Adriano Cordeiro Leite

#### **DOI 10.22533/at.ed.53119120434**

**CAPÍTULO 35 ..........................................................................................................453**

OTIMIZAÇÃO DO MIX DE PRODUÇÃO EM UMA INDÚSTRIA DE TINTAS E REVESTIMENTOS

Ariane Schio de Azevedo Carolina Lino Martins João Batista Sarmento dos Santos Neto Kassia Tonheiro Rodrigues Luiz Junior Maemura Yoshiura

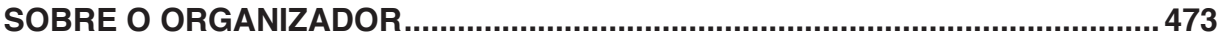

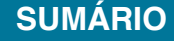

# **CAPÍTULO 32**

# SISTEMA DE APOIO À DECISÃO PARA OTIMIZAÇÃO DE ROTAS EM UMA FÁBRICA DE PÃES

**Kassia Tonheiro Rodrigues** Universidade Federal de Mato Grosso do Sul Campo Grande - MS

**Carolina Lino Martins** Universidade Federal de Mato Grosso do Sul Campo Grande - MS

**Kurt Costa Peters** Universidade Federal de Mato Grosso do Sul Campo Grande - MS

**Naylil Liria Baldin Lacerda** Universidade Federal de Mato Grosso do Sul Campo Grande - MS

**Luiz Junior Maemura Yoshiura** Universidade Federal de Mato Grosso do Sul Campo Grande – MS

**RESUMO:** O objetivo deste estudo é desenvolver um Sistema de Apoio à Decisão (SAD) para definir a melhor rota de entrega em uma fábrica de pães no município de Campo Grande – MS. Para tanto, aplicou-se o Problema do Caixeiro Viajante, que é baseado em programação dinâmica e que foi implementado em ambiente de planilha eletrônica, utilizando o Visual Basic for Applications (VBA). Com o modelo, buscou-se obter um roteiro ou sequência de estabelecimentos a serem visitados que minimize a distância e, consequentemente, os custos operacionais de distribuição dos

pães fabricados. Como resultado, obteve-se a possível diminuição de 17% da distância que é percorrida atualmente. Portanto, a eficiência do algoritmo de roteirização de entregas foi validada, traçando rotas mais curtas que aquelas traçadas empiricamente pela empresa, sem o auxílio de qualquer formulação matemática por parte do usuário do sistema.

**PALAVRAS-CHAVE:** Sistema de Apoio à Decisão, VBA, Roteirização, Otimização.

**ABSTRACT:** The goal of this study is to develop a Decision Support System (DSS) to define the best delivery route in a bread factory in the city of Campo Grande - MS. In order to do so, the Traveler Salesman Problem was applied, which is based on dynamic programming, and it was implemented in a spreadsheet environment using Visual Basic for Applications (VBA). With the model, it was sought to obtain a route or sequence of establishments to be visited that minimizes the distance and, consequently, the operational costs of distribution of the product. As a result, the possibility of decreasing 17% of the distance currently traveled was obtained. Therefore, the algorithm's efficiency for routing of deliveries was validated, tracing routes shorter than those traced empirically by the company, without the aid of any mathematical formulation by the user of the system.

**KEYWORDS:** Decision Support System, VBA,

Routing, Optimization.

#### **1 | INTRODUÇÃO**

O setor de panificação e confeitaria no Brasil, de acordo com o ITPC 2017, obteve um crescimento de 3,08% em 2016 com um faturamento de R\$ 87,24 bilhões de reais, abrangendo cerca 400 empresas e, de acordo com a pesquisa, pode apresentar um crescimento ainda maior com o auxílio de métodos do problema de roteirização.

Considerando o potencial de crescimento do setor, existe uma grande necessidade da aplicação de ferramentas e técnicas utilizadas para a tomada de decisões nas organizações, tendo em vista um cenário altamente competitivo, no qual o processo decisório não admite falhas nas resoluções dos problemas e resultados abaixo do esperado. Nesse contexto, Power (2016) afirma que evidências circunstanciais sugerem que Sistemas de Apoio à Decisão (SAD) podem aprimorar a qualidade das decisões, além de mudar a estrutura e funcionamento das organizações.

Por definição, um Sistema de Apoio à Decisão (SAD) é um sistema de informação baseado em computador que apoia os decisores no uso de dados e modelos para resolver problemas semiestruturados e estruturados. Auxilia os decisores a tomarem melhores decisões e responder questões complexas (BIDGOLI; SPRAGUE; WATSON, 1989). Geralmente, considerando diferentes definições para SAD's, todos eles têm em comum a ideia de que um SAD é essencial para apoiar o processo de tomada de decisão e essa é a razão para que sua aplicabilidade seja considerada nesta pesquisa.

Sendo assim, o objetivo deste estudo é desenvolver um SAD para definir a melhor rota de entrega em uma empresa de panificação no município de Campo Grande – MS. Mais especificamente, pretende-se aplicar o Problema do Caixeiro Viajante para obter um roteiro ou sequência de estabelecimentos a serem visitados, que minimize a distância e o custo de distribuição dos pães fabricados e assegure que cada centro consumidor seja visitado apenas uma vez.

Desta forma, o estudo torna-se relevante ao considerar que as aplicações das ferramentas de apoio à decisão auxiliarão na redução de custos, na otimização da entrega de produtos de panificação e na contribuição para o aumento da eficiência nas operações logísticas.

#### **2 | REFERENCIAL TEÓRICO**

Roteirização é a expressão que caracteriza o processo de determinação de um ou mais roteiros ou sequências de paradas que devem ser executadas pelas pessoas responsáveis pela entrega de produtos, com o objetivo de visitar apenas uma vez um conjunto de estabelecimentos geograficamente dispersos, em locais pré-determinados, que precisam do recebimento de tais produtos. (CUNHA, 2000).

De acordo com Bodin et al. (1981), existem diferentes tipos de problemas de roteirização de veículos e o PCV se enquadra nos problemas de roteirização pura, os quais condicionantes temporais não são consideráveis para a definição das sequências de atendimentos, que podem ser de coletas ou de entregas. Os métodos de soluções são orientados aos aspectos espaciais da localização dos pontos a serem atendidos. O autor mostra que na classificação dos problemas de roteirização pura, o PCV apresenta um número de roteiro, as localizações dos clientes são representadas por nós, não há limites de capacidade nos veículos, há um número de bases e as demandas são determinísticas.

Existem diversas formulações matemáticas a serem utilizadas em problemas como o Problema do Caixeiro Viajante, principalmente se levarmos em consideração que é um problema clássico e um dos mais estudados. Neste artigo, a formulação escolhida foi a de Dantzig, Fulkerson e Johnson, presente em Goldbarg e Luna (2000) uma vez que é bastante encontrada na literatura, devido a sua particularidade na maneira de caracterizar os problemas, além de possibilitar uma compreensão acessível.

De acordo com Colin (2017), seja um conjunto de nós *V* = {1, 2, ..., *n*} e um outro de arcos *A*. Os nós representam as cidades. Os arcos representam pares ordenados de estabelecimentos entre as quais o transporte é possível. Para o arco (*i*, *j*) □ *A*,  $c<sub>ii</sub>$  é a distância entre o estabelecimento *i* para o estabelecimento j. O problema é achar uma rota que inicia e termina na fábrica (ou qualquer outro estabelecimento do conjunto), que visita todas os pontos apenas uma vez e que tenha a distância mínima.

A formulação possível para o problema é mostrada na Figura 1:

| Minimizar $Z = \sum$<br>$c_{ij}x_{ij}$<br>$i = 1$ $i = 1$ |                            |  |  |  |  |  |  |  |  |
|-----------------------------------------------------------|----------------------------|--|--|--|--|--|--|--|--|
| Sujeito a:                                                |                            |  |  |  |  |  |  |  |  |
| $\sum_{i=1}^{n} x_{ij} = 1$                               | $\forall i \in \mathbb{N}$ |  |  |  |  |  |  |  |  |
| $\sum_{j=1}^{n} x_{ij} = 1$                               | $\forall i \in \mathbb{N}$ |  |  |  |  |  |  |  |  |
| $\sum_{i,j \in S} x_{ij} \leq  S  - 1$                    | $\forall S \subset N$      |  |  |  |  |  |  |  |  |
| $X_{ii} \in \{0,1\}$                                      | $\forall i, j \in N$       |  |  |  |  |  |  |  |  |

Figura 1 – Formulação possível para o problema Fonte: Colin (2017) adaptado pelos autores (2018)

Onde:

c<sub>ii</sub>: distância de ir da ponto i ao ponto j.

 $x_i = 1$ , se arco (i, j)Î A, ou seja, for escolhido o caminho do ponto i até o ponto j para integrar a solução.

 $x_{ij} = 0$ , caso contrário;

S : é um subgrafo de G.

S : números de vértices do subgrafo S.

As restrições que determinam que o fluxo de chegada em cada ponto j deve ser 1 são as indicadas em (1). As restrições indicadas por (2) determinam que o fluxo de saída de cada ponto j deve ser 1. As restrições que impõe a eliminação de circuitos préhamiltonianos, isto é, que evitam subciclos são aquelas indicadas em (3). As restrições indicadas por (4) determinam que as variáveis podem assumir apenas os valores 0 ou 1, ou seja, sejam binárias.

Considerando a complexidade do PCV, há a possibilidade de desenvolver um Sistema de Apoio à Decisão (SAD) em ambiente de planilha Excel por meio da ferramenta VBA, onde o núcleo central é a formulação matemática usada para otimizar as operações logísticas.

Um Sistema de Apoio à Decisão (SAD) é um sistema de informação baseado em computador que auxilia os tomadores de decisão a usarem dados e modelos para resolver problemas semiestruturados e desestruturados (BIDGOLI, 1989; SPRAGUE & WATSON, 1989), sendo ele um complemento para ampliar a capacidade de compreensão do decisor, não com o objetivo de substituí-lo (LIANG, TURBAN e ARONSON, 2005).

Mais especificamente, um SAD baseado em planilha eletrônica é um sistema desenvolvido em um ambiente específico com o aprimoramento de uma linguagem de programação e o desenvolvimento de uma interface para o usuário. Softwares de planilhas eletrônicas fornecem todos os componentes necessários para um SAD, como o cálculo de funções e modelos de otimização (LIANG, TURBAN e ARONSON, 2005).

O Microsoft Excel possui diversas características disponíveis para o armazenamento de dados e análises. Um recurso específico do Excel para o desenvolvimento de um SAD é o Visual Basic for Applications (VBA), uma linguagem de programação de macros que possibilita que um programador automatize a execução de uma otimização, criando interfaces dinâmicas que recebem dados de entrada dos usuários. Essa interface deve ser de fácil compreensão ao usuário (SEREF e AHUJA, 2008).

#### **3 | METODOLOGIA**

Para esta pesquisa, foram considerados os seguintes estágios do processo decisório proposto por Simon (1960) e adaptados por outros autores (BIDGOLI, 1989; SPRAGUE; WATSON, 1989): inteligência, desenho, escolha e implementação. Essa visão é bastante utilizada em estudos na literatura de sistemas de apoio a decisão e sistemas de informação.

Na etapa de Inteligência, foi realizada a caracterização da empresa, a qual é uma padaria que produz uma grande diversidade de pães para a distribuição, como pães

de forma integral, multigrãos, sem glúten, sem lactose, entre outros. A empresa possui em torno de 250 pontos de vendas e vem apresentando um aumento significativo no número de clientes, diante disso a panificadora enfrenta um problema real de estabelecimento de rotas para a entrega de seus produtos aos clientes.

As entregas são de responsabilidade da fábrica, realizadas diariamente e determinadas empiricamente por funcionários efetivos, através de veículos próprios. Para a roteirização das entregas, a cidade foi dividida em 3 grandes regiões onde cada uma delas possui suas peculiaridades com relação a distância e ao público consumidor. Ao comparar essas três regiões da cidade denominadas A B e C notouse que, na região A, em que se encontra 98 pontos de venda e que deveria dar um maior retorno lucrativo, o custo é mais alto do que nas duas outras regiões com menos pontos e o lucro é menor, sendo na região B, 77 pontos atendidos e na região C, 75 pontos. A região A, é a mais afastada e além do custo de combustível, também é preciso contabilizar o gasto com o almoço do motorista, esse custo é maior do que nas outras rotas, mesmo da central, em que o motorista precisa voltar na fábrica pelo menos uma vez por dia.

O estágio do Desenho do SAD é o momento em que se realiza o levantamento das possibilidades de ação, e também a identificação e possíveis soluções do problema por meio de revisão de literatura, estudos de caso e principalmente, análise da empresa. E então, é feito a formulação matemática do problema, ou seja, o modelo.

Durante a etapa de Escolha, foi realizada a solução do modelo proposto, além da sua validação e testes com a implantação em planilhas eletrônicas do Excel. Já na Implementação e Controle que consiste em implementar o SAD na empresa, optou-se por realiza-la em pesquisas futuras.

Todas as etapas de criação do SAD podem ser observadas no esquema representado na Figura 2, a seguir.

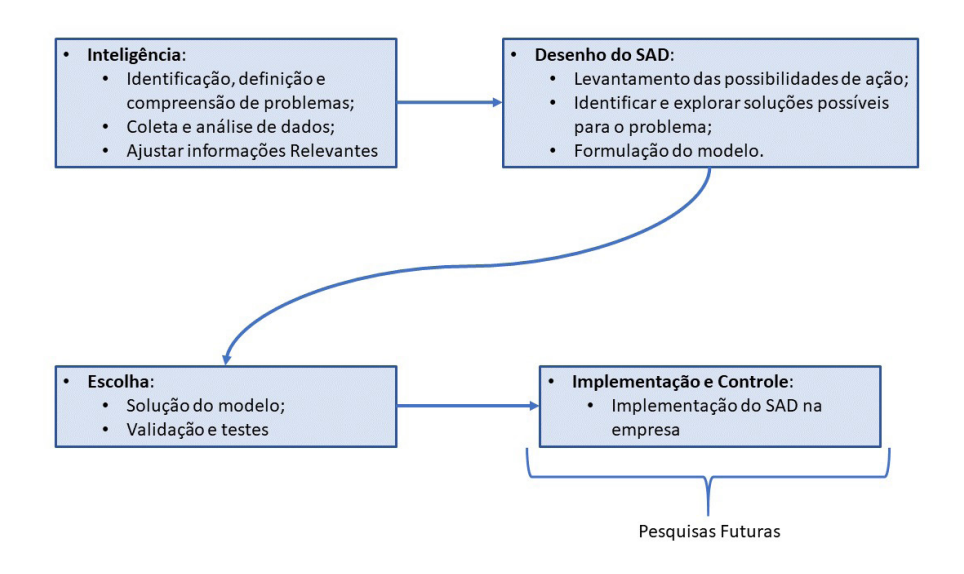

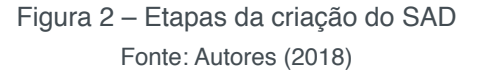

Após a execução das etapas de desenvolvimento, houve o desenvolvimento do SAD utilizando a ferramenta VBA, que possibilitou a criação de uma interface de fácil utilização para o apoio no processo de decisão de determinação da melhor rota de entrega dos produtos, a fim de otimizar os recursos empregados para as operações logísticas da empresa.

#### **4 | RESULTADOS E DISCUSSÕES**

#### **4.1 Desenho do sad**

O desenho de Sistema de Apoio à Decisão (SAD), um dos estágios de desenvolvimento, contém os inputs (entradas), o processamento e também os outputs (saídas).

Os colaboradores da empresa serão os usuários do SAD com a função de inserir os dados do modelo nas planilhas, os estabelecimentos e distâncias, ou seja, entradas. O cálculo do roteiro ótimo, assim como a otimização, simulação e análise dos dados acontece durante o processamento e como saída, obtém-se a rota a ser seguida e a distância que será percorrida em quilômetros. A Figura 3 facilita a visualização do desenho do SAD.

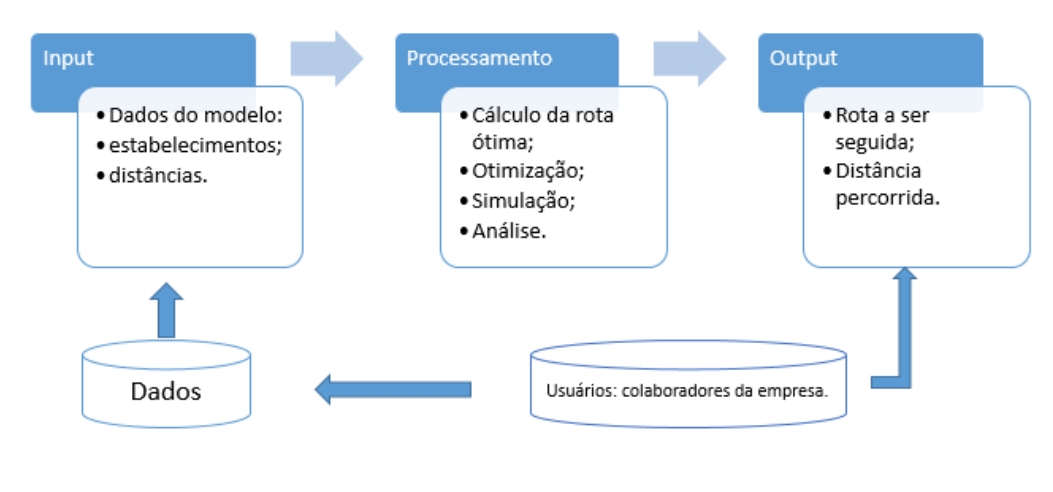

Figura 3 – Desenho do SAD Fonte: Autores (2018)

#### **4.2 Implementação do sad**

O problema de roteirização estudado foi retratado por um modelo matemático citado anteriormente no referencial teórico, onde os coeficientes da função – objetivo (Z) serão as distâncias a serem percorridas entre os pontos de entrega e serão inseridas pelo usuário na planilha.

O SAD foi desenvolvido com o objetivo de interação do usuário com o algoritmo proposto, podendo alterar todos os dias e/ou antes de cada entrega a ser realizada.

A partir do modelo matemático proposto segundo as características do problema em questão, foi utilizado como ferramenta computacional o Visual Basic for Applications (VBA) para otimização do problema

Inicialmente foi necessário construir uma matriz onde está contida as distâncias mínimas entre a fábrica e os postos de venda. A técnica de resolução consiste em introduzir apenas as restrições para execução do programa, a seguir situa-se de maneira sucinta os passos para otimização do problema de rotas através do Solver. Os pontos de passagem dos dias da semana foram denominados de A até AK, sendo ponto O, a origem, ou seja, a fábrica de pães.

Ao solucionar o problema proposto por meio do VBA, foram utilizadas quatro tabelas: a primeira indicando a distância entre os pontos e a segunda tabela mostrando a rota, na qual conta a quantidade de vezes em que determinado estabelecimento foi utilizado como ponto de passagem. A terceira tabela, desempenha o papel de limitar o programa à quantidade de etapas que o PCV poderá executar. Por fim, a última tabela define a rota do PCV, como mostra a Figura 4:

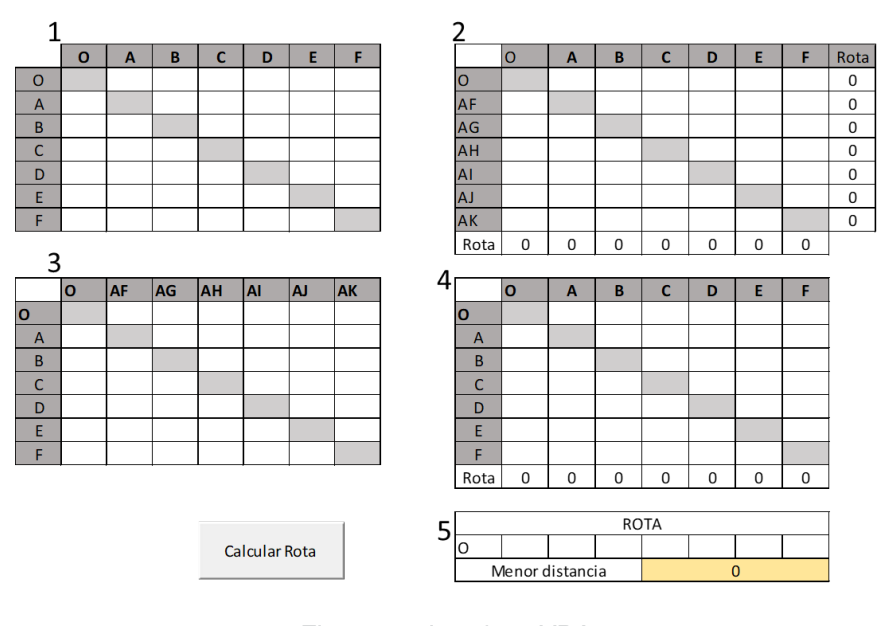

Figura 4 – Interface VBA Fonte: Autores (2018)

A utilização do método de solução necessita do usuário a inserção das distâncias na tabela número 1, colocando o tamanho do trecho a ser percorrido de um ponto ao outro. As tabelas 2, 3, 4 e 5 são geradas automaticamente após o botão "Calcular Rota" ser clicado. A tabela 2 serve como ferramenta do sistema de cálculo, a fim de garantir que nenhum ponto será percorrido duas vezes. Já a tabela 3 define os máximos da rota, e desta forma garante que há o número de etapas correto, enquanto a tabela 4 mostra a passagem de cada etapa. Por fim, a tabela 5 é onde está inserido a função objetivo com a distância a ser percorrido junto com leitor da rota para facilitar ao usuário a leitura da rota a ser seguida.

Para que isso ocorra, o botão "Calcular Rota" está interligado a uma programação em VBA. Foi adicionado um módulo, para criar uma rotina no VBA, ou seja, um espaço para fazer o código, para a definir os parâmetros do Solver. A partir da documentação (Funções do Solver), foram inseridas as informações, como por exemplo, a função "SolverOk", onde define-se a célula que está localizada a função objetivo, informando que é uma função de minimização e quais as células que se localizam as variáveis e, então, define-se o método de resolução. Já na função "SolverAdd", é onde coloca-se as restrições do problema.

#### **5 | APLICAÇÃO NUMÉRICA**

Exemplificando o funcionamento do SAD, serão apresentados os resultados para a roteirização de um dia da semana, levando em consideração os dados da empresa em questão. Para que isso fosse possível, a empresa forneceu os dados de um dia de rota. O usuário digitou as distâncias entre cada ponto na tabela nomeada de 1 na figura 4 e após finalizado o preenchimento, clicou-se no botão de "Cálculo de Rota". O resultado obtido pode ser observado na Figura 5.

|                | $\Omega$       | $\overline{A}$ | B              | C              | D              | E              | F              |           |                 | $\circ$      | $\overline{A}$ | B              | C                           | D            | E        | F              | Rota |
|----------------|----------------|----------------|----------------|----------------|----------------|----------------|----------------|-----------|-----------------|--------------|----------------|----------------|-----------------------------|--------------|----------|----------------|------|
| $\Omega$       |                | 15.3           | 18.6           | 16.4           | 9              | 16             | 11.7           | $\Omega$  |                 | $\mathbf{0}$ | $\Omega$       | $\Omega$       | $\Omega$                    | $\mathbf{1}$ | 0        | $\Omega$       | 1    |
| $\overline{A}$ | 15.3           |                | 6.1            | 2.8            | 7.9            | 3.8            | 3.9            | AF        |                 | $\mathbf{1}$ | $\mathbf{0}$   | $\Omega$       | $\Omega$                    | $\Omega$     | $\Omega$ | $\Omega$       | 1    |
| B              | 18.6           | 6.1            |                | 3.6            | 9.5            | 2.6            | 6.7            | AG        |                 | 0            | $\mathbf 0$    | $\Omega$       | $\Omega$                    | $\mathbf 0$  | 1        | $\Omega$       | 1    |
| C              | 16.4           | 2.8            | 3.6            |                | 7.4            | 1.1            | 4.6            | AH        |                 | 0            | $\mathbf{1}$   | $\Omega$       | $\Omega$                    | $\Omega$     | 0        | $\Omega$       | 1    |
| D              | 9              | 7.9            | 9.5            | 7.4            |                | 7.4            | 3.1            | AI        |                 | $\Omega$     | $\Omega$       | $\Omega$       | $\Omega$                    | $\Omega$     | $\Omega$ | $\mathbf{1}$   | 1    |
| E              | 16             | 3.8            | 2.6            | 1.1            | 7.4            |                | 4.5            | <b>AJ</b> |                 | $\mathbf 0$  | $\mathbf 0$    | 0              | $\mathbf{1}$                | $\Omega$     | $\Omega$ | $\Omega$       | 1    |
| F              | 11.7           | 3.9            | 6.7            | 4.6            | 3.1            | 4.5            |                | <b>AK</b> |                 | 0            | $\Omega$       | $\overline{1}$ | $\Omega$                    | $\Omega$     | 0        | $\Omega$       | 1    |
|                |                |                |                |                |                |                |                |           | Rota            | 1            | 1              | 1              | 1                           | 1            | 1        | 1              |      |
|                |                |                |                |                |                |                |                |           |                 |              |                |                |                             |              |          |                |      |
|                | $\Omega$       | <b>AF</b>      | AG             | <b>AH</b>      | AI             | AJ             | <b>AK</b>      |           |                 | $\Omega$     | $\overline{A}$ | <sub>B</sub>   | $\mathcal{C}_{\mathcal{C}}$ | $\mathsf{D}$ | E        | F              |      |
| $\circ$        | $\Omega$       | $\Omega$       | $\Omega$       | $\Omega$       | $\overline{7}$ | $\Omega$       | $\Omega$       | O         |                 | $\mathbf{0}$ | $\mathbf 0$    | $\Omega$       | $\Omega$                    | 6            | $\Omega$ | $\Omega$       |      |
| A              | $\overline{7}$ | $\Omega$       | $\Omega$       | $\Omega$       | $\Omega$       | $\Omega$       | $\Omega$       |           | $\overline{A}$  | $\mathbf 0$  | $\Omega$       | $\Omega$       | $\Omega$                    | $\Omega$     | $\Omega$ | $\Omega$       |      |
| B              | $\Omega$       | $\Omega$       | $\Omega$       | $\Omega$       | $\Omega$       | $\overline{7}$ | $\Omega$       |           | B               | $\mathbf{0}$ | $\mathbf 0$    | $\Omega$       | $\Omega$                    | $\Omega$     | 3        | $\Omega$       |      |
| $\mathsf{C}$   | $\Omega$       | $\overline{7}$ | $\Omega$       | $\Omega$       | $\Omega$       | $\Omega$       | $\Omega$       |           | C               | $\mathbf{0}$ | 1              | $\Omega$       | $\Omega$                    | $\Omega$     | $\Omega$ | 0              |      |
| D              | $\Omega$       | $\Omega$       | $\Omega$       | $\Omega$       | $\Omega$       | $\Omega$       | $\overline{7}$ |           | D               | $\mathbf 0$  | $\Omega$       | $\Omega$       | $\Omega$                    | $\Omega$     | $\Omega$ | 5              |      |
| E              | $\Omega$       | $\Omega$       | $\Omega$       | $\overline{7}$ | $\Omega$       | $\Omega$       | $\Omega$       |           | E               | $\Omega$     | $\Omega$       | $\Omega$       | $\overline{2}$              | $\Omega$     | $\Omega$ | 0              |      |
| F              | $\Omega$       | $\Omega$       | $\overline{7}$ | $\Omega$       | $\Omega$       | $\Omega$       | $\mathbf{0}$   |           | F               | $\mathbf{0}$ | $\Omega$       | 4              | $\Omega$                    | $\Omega$     | $\Omega$ | $\overline{0}$ |      |
|                |                |                |                |                |                |                |                |           | Rota            | -6           | 1              | 1              | 1                           | 1            | 1        | 1              |      |
|                |                |                |                |                |                |                |                |           |                 |              |                |                |                             |              |          |                |      |
|                |                |                |                |                |                |                |                |           | <b>ROTA</b>     |              |                |                |                             |              |          |                |      |
| Calcular Rota  |                |                |                |                | 0              |                | D              | F         | B               | E            | C              | A              | O                           |              |          |                |      |
|                |                |                |                |                |                |                |                |           | Menor distancia |              |                |                | 40.6                        |              |          |                |      |
|                |                |                |                |                |                |                |                |           |                 |              |                |                |                             |              |          |                |      |

Figura 5 – Exemplo de aplicação do VBA Fonte: Autores (2018)

Após a realização dos cálculos através das formulações do PCV, automatizados pelo VBA, o SAD, forneceu as respostas requeridas pelo usuário. O menor valor possível para a rota em questão é de 40,6 km, com passagem pelos pontos O-D-F-B-E-C-A-O.

A empresa define suas rotas empiricamente, ou seja, elas não possuem uma lógica pois são derivadas da experiência do colaborador responsável pelas entregas.

A utilização da lógica do PCV por meio do SAD demonstra possíveis economias no tempo empregado para a entrega nos pontos de demandas, visto a diminuição da distância.

É importante ressaltar que a utilização do SAD facilita a entrada de dados e a compreensão dos resultados finais para o usuário do modelo, minimizando a necessidade de uma pessoa especializada para a realização dessa atividade. Além disso, este modelo permite fazer reprogramações ao longo do dia, o que permite à empresa maior flexibilidade na resolução de possíveis imprevistos nas entregas, sem trazer ônus para os clientes e para a própria organização.

Ademais, o sistema pode ser adotado por qualquer empresa de mesmo porte que faça entregas diariamente em diferentes pontos da cidade, também pode ser utilizado pela mesma empresa para otimizar as demais rotas e não apenas da região estudada.

#### **6 | CONSIDERAÇÕES FINAIS**

O presente trabalho possibilitou a criação de um Sistema de Apoio à Decisão (SAD), implementado em planilha eletrônica por meio do VBA do Excel, a fim de auxiliar a empresa na definição da rota ótima para a realização da entrega de pães nos estabelecimentos demandantes.

Além disso, verificou-se a eficiência do algoritmo de roteirização de entregas, traçando rotas mais curtas ou de mesmo comprimento que aquelas traçadas empiricamente pelos motoristas, com base nas suas experiências profissionais, sem o auxílio de qualquer formulação matemática.

A logística é um dos maiores gastos de uma empresa, portanto, pode tanto reduzir quanto aumentar os lucros dependendo de como é feita sua gestão. Com a aplicação do SAD, obteve-se como sugestão a possível diminuição de 17% da distância que é percorrida atualmente. Essa redução representa para a empresa uma economia de combustível, tempo, entre outros recursos, além de atenuação no desgaste dos automóveis. Possibilitando dessa maneira, melhores condições de trabalho para o colaborador responsável pela elaboração das rotas e para o motorista, ao levarmos em consideração a redução de situações de estresse ocasionados por erros. Além disso, a utilização do SAD facilita a rotina dentro da panificadora, assegura um roteiro ótimo para cada entrega e integra o usuário, mesmo que ele não seja familiarizado com a modelagem matemática.

Os Sistemas de Apoio à Decisão têm se difundido do cotidiano das empresas devido à complexidade cada vez maior das decisões. Esse tipo de sistema faz parte da inteligência empresarial, possibilitando a busca das organizações por tomar decisões com base em dados e informações, garantindo um melhor desempenho nos negócios.

A utilização do VBA torna as planilhas eletrônicas mais funcionais para as empresas de variados setores. Então, há uma maior possibilidade de adesão de algoritmos em demais organizações e situações reais. Além disso, o modelo foi desenvolvido no

contexto de um SAD, isso significa que pode ser parametrizado de acordo com as características e cenários de sua aplicação, ou seja, é um sistema genérico que pode ser empregado por outras empresas.

Têm-se como possível limitação para o estudo que em um cenário diferente, com um aumento do número de estabelecimentos, o sistema necessitaria de alterações, pois não se adapta automaticamente às mudanças referentes ao aumento de pontos de venda que a empresa atende.

Como sugestão para a evolução da pesquisa em trabalhos futuros, é possível formular um modelo que vá além da roteirização com aspectos espaciais e também analisar a roteirização com aspectos temporais, onde o fornecedor e seus clientes teriam restrições de horário. Esse estudo também agregaria para a empresa analisada que está em um momento de expansão de seu domínio de mercado. Em relação à implementação computacional, existe a possibilidade de realização do teste do SAD em outras empresas, com o intuito de validar o modelo matemático utilizado com potencial de desenvolver um produto. E até mesmo um estudo dos impactos gerados na organização após a implementação do Sistema de Apoio à Decisão.

#### **REFERÊNCIAS**

ABIP. **Desempenho de Empresas de Panificação e Confeitaria**. Associação Brasileira da Indústria de Panificação e Confeitaria, 2009. Disponivel em: <http://www.abip.org.br/site/wp-content/ uploads/2017/02/INDICADORES-2017-performance-2016.pdf/>.

Bidgoli, H. (1989). **Decision Support System - Principles and Practice**. New York: West Publishing Company.

BODIN, L., GOLDEN, B., & ASSAD, A. (1981). **ROUTING AND SCHEDULING OF VEHICLES AND CREWS–THE STATE OF THE ART.**

COLIN, Emerson C.. Pesquisa Operacional - 170 **Aplicações em Estratégia, Finanças, Logística, Produção, Marketing e Vendas**, 2ª edição. Atlas, 12/2017. VitalBook file.

CORDEAU, J. F., & LAPORTE, G. (2005). **Tabu search heuristics for the vehicle routing problem. In** *Metaheuristic Optimization via Memory and Evolution* (pp. 145-163). Springer, Boston, MA.

CUNHA, C. B. da (2000). **Aspectos práticos da aplicação de modelos de roteirização de veículos a problemas reais.** Transportes, 8(2).

GOLDBARG, M. C. & LUNA, H. P., **Otimização combinatória e programação linear**: modelos e algoritmos, 3ª Edição. Rio de Janeiro: Editora Campus, (2000).

LIANG, T. P., TURBAN, E., & ARONSON, J. E. (2005). **Decision Support Systems and Intelligent Systems.** Yogyakarta: Penerbit Andi.

SEREF, M. H.; AHUJA, R.; WINSTON, W. **Developing spreadsheet-based decision support systems**, Dynamic Ideas, 2007.

SEREF, M. M., e AHUJA, R. K. (2008). **Spreadsheet-based decision support systems.** In Handbook on Decision Support Systems 1 (pp. 277-298). Springer, Berlin, Heidelberg.

SIMON, H. A. (1960). **The new science of management decision.** Harper & Row.

SPRAGUE, Jr., & Watson, H. (1989). **Decision support systems: putting theory into practice.** USA: Prentice-Hall.

#### **SOBRE O ORGANIZADOR**

**MARCOS WILLIAM KASPCHAK MACHADO** Professor na Unopar de Ponta Grossa (Paraná). Graduado em Administração- Habilitação Comércio Exterior pela Universidade Estadual de Ponta Grossa. Especializado em Gestão industrial na linha de pesquisa em Produção e Manutenção. Doutorando e Mestre em Engenharia de Produção pela Universidade Tecnológica Federal do Paraná, com linha de pesquisa em Redes de Empresas e Engenharia Organizacional. Possui experiência na área de Administração de Projetos e análise de custos em empresas da região de Ponta Grossa (Paraná). Fundador e consultor da MWM Soluções 3D, especializado na elaboração de estudos de viabilidade de projetos e inovação.

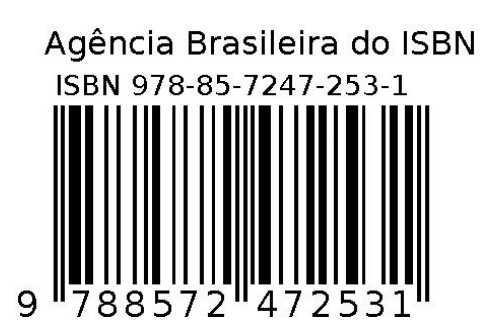